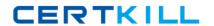

# **Oracle**

# Exam 1z0-432

# **Oracle Real Application Clusters 12c Essentials**

Version: 8.0

[ Total Questions: 85 ]

# **Question No: 1**

What device path do you have to specify in ASM, if you want to use the multipath device?

/dev/sdd = first path

/dev/sdd = second path

/dev/multipatha = path of the multipath OS driver

- A. Only /dev/sdc is enough, because asmlib knows it is a multipath device.
- B. /dev/sdc as disk group and /dev/sdd as failure group.
- **C.** You need to specify all the three devices and only then ASM will know this is a multipath device.
- **D.** Only /dev/multipatha is enough.

**Answer: D** 

# **Question No: 2**

Which new syntax has been introduced in ASM release 12cR1?

- **A.** Alter diskgroup DATA replace disk data 0001 with '/dev/disk02';
- **B.** Alterdiskgroup DATAoffline quorum disk data\_0001 drop after 1 m;
- **C.** Alterdiskgroup DATA set ownership owner = oracle for file '/dev/disk02';
- **D.** Alter diskgroup DATA drop disk '/dev/disk02' force;

**Answer: A** 

# **Question No: 3**

ASM has multiple redundancy levels. Identify three of them:

- A. No mirror
- B. RAID 5 mirror with a 1 parity disk
- **C.** RAID 1 + 0 mirror
- **D.** RAID 1 + 1 triple mirror
- E. RAID 5

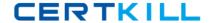

Answer: A,B,C

# **Question No: 4**

Inanadvanced GridInfrastructure Installation, you can optionally configure GridNaming Service (GNS). In which two cases must you configure the GNS?

- A. Youconfigured a dedicated network for Automatic Storage Management (ASM)
- B. You decided to configure a Flex Cluster
- C. You decided to configure a Standard Cluster
- **D.** You decided to use 1Pv6 addresses inclient connections
- **E.** You use Dynamic Host Configuration Protocol (DHCP) to assign IP addresses tocluster nodes

Answer: B,E

#### **Question No:5**

Which two statements about server pools are correct?

- **A.** Server pools logically apportion a clusterinto groups of servers offering database or application services
- **B.** MAX\_SIZE and importance are valid server pool attributes,
- **C.** You can configure each server pool with a maximum size. The minimum size cannot be configured.
- **D.** Oracle Clusterware manages availability between server pools automatically. It cannot be manually configured.
- E. Servers are assigned to server pools by name

Answer: A,D

#### **Question No: 6**

You have completed a rolling conversion from DNS to GNScluster resolution from the database and cluster resources end. The remaining are the configuration changes to be done from the client side.

Which two items need to betaken into account to achieve a successful connection?

#### Oracle 1z0-432: Practice Test

- **A.** For each client using a SCAN, change the SCAN theclient uses so that theclient uses the SCAN in the domain delegated to GNS
- **B.** For each client using VIP names, change the VIP name on each client so that they use the same server VIP name, but with the domain name in the domain delegated to GNS.
- **C.** There is no need to change anything in client configuration as the combination of TAF and ONSwillautomatically take care of reaching the correct nodes
- **D.** All the nodes in the cluster need to be bounced oneafter the otherinorder for the changes to be completed as it is not possible to do it online

Answer: A,B

# **Question No:7**

Consider the server pools configured in the following scenario. There are no servers inthecluster, and all server pools are empty.

| NAME  | IMPORTANCE | MIN_SIZE | MAX_SIZE | PARENT_POOLS | EXCLUSIVE_POOLS |
|-------|------------|----------|----------|--------------|-----------------|
| sp1   | 1          | 1        | 10       |              |                 |
| sp2   | 3          | 1        | 6        |              |                 |
| sp3   | 2          | 1        | 2        |              |                 |
| sp2_1 | 2          | 1        | 5        | sp2          | S123            |
| sp2_2 | 1          | 1        | 5        | sp2          | S123            |

When server1 joins the cluster, it will be assigned to...

- **A.** sp1
- **B.** sp2
- **C.** sp2 and sp2\_1
- **D.** sp2 and sp2\_2
- **E.** sp2, sp2\_1,and sp2\_2
- **F.** sp3

**Answer: C** 

**Question No:8** 

#### Oracle 1z0-432: Practice Test

You want to convert an Oracle Clusterware Standard Cluster to an Oracle Flex Cluster. Which commands will you execute?

A)crsct1 config gns

crsct1 add gns -vip myvip| IP address

srvct1 stop cluster -node mynode

srvct1 modify cluster node flex

B)srvct1 get cluster mode status

# if GNS not configured then must be configured with a fixed VIP - find GNS

status

srvct1 set config gns

srvct convert cluster mode flex

C)crsct1 get cluster mode status

# if GNS not configured then must be configured with a fixed VIP - find GNS

status

srvct1 config gns

crsct1 set clustermode flex

crsct1 stop crs

crsct1 start crs -wait

D)crsct1 set clusterware hub

crsct1 set clustermode flex

srvct1 show cluster mode status

- **A.** Option A
- B. Option B
- C. Option C
- D. Option D

**Answer: C** 

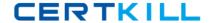

#### **Question No:9**

Which tasks and in which order must be performed, before you can change the mode of a standard cluster to Flex?

- **A.** 1. The node role must be set for each node in the cluster.
- 2. You must ensure that the GNS is configured with a fixed VIP.
- 3.Flex ASM must be enabled for the cluster.
- 4. Clusterware must be started on each node.
- **B.** 1.Clusterware must be stopped on each node.
- 2. You must set the Flex ASM cardinality.
- 3.Flex ASM must be enabled for the cluster.
- 4. Clusterware must be started on each node.
- C. 1. You must ensure that the GNS is configured with a fixed VIP.
- 2.Flex ASM must be enabled for the cluster.
- 3. Clusterware must be stopped on each node.
- 4. Clusterware must be started on each node.
- **D.** 1.Clusterware must be stopped on each node.
- 2.New Application VIPs must be created
- 3. You must ensure that the GNS is configured with a fixed VIP
- 4. Clusterware must be started on each node.

Answer: C

#### **Question No: 10**

Identify three characteristics of a RAC 12cR1service.

A. Service Time

Service name

- **B.** Instance Preference
- C. Server Pool Assignment
- D. Database Edition
- **E.** Cloud Policy

Answer: B,C,D

# **Question No: 11**

During theinstallation of OracleGrid Infrastructure 12cR1, you decide to configure the Grid Infrastructure Management Repository. Where will the repository be stored?

- **A.** In its own single instance Oracle Database 12cR1database and managed as a failover database
- **B.** In the first RAC database created on the cluster
- C. In its own RAC12cR1database with load balancing enabled
- **D.** On a nodeoutside thecluster to guard againstcluster failure
- E. Within the Grid Infrastructure home as a file-based repository

Answer: A

#### **Question No: 12**

Which two components are required to set up a SCAN listener for your customer's 12cR1 RAC environment?

- A. 3 virtual IP addresses on the same subnet DB
- **B.** 3 private IP addresses on the same subnet
- C. 3 private IP addresses on different subnets
- **D.** One single name that resolves to 3 1Pv4 or1Pv2 addresses
- E. One single name that resolves to 3 1Pv6 or 1Pv4 addresses

Answer: A,E

- / \, \_

# **Question No: 13**

You must complete three steps.

Step 1:

SQL > CREATE DISKGROUP OCR\_VOTE NORMAL REDUNDANCY

FILEGROUP controller01 DISK '/dev/asm\_ocr\_vote1'

FILEGROUP controller02 DISK '/dev/asm\_ocr\_vote2'

FILEGROUP controller03 DISK '/dev/asm\_ocr\_vote3'

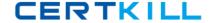

#### **ATTRIBUTE**

'au\_size' = '1M'

'compatible.asm' = '12.1';

Diskgroup created.

Step 2:

Step 3:

crsct1 query c@s votedisk

##STATEFile Universal IDFile Name Disk group

-----

- 1.ONLINEbeb9443cca734f65bfa6b89cc574d565(/dev/asm-ocr\_vote1) (OCR\_VOTE)
- 2.ONLINEbea9b6154c164f89bf6a593846ea3cc3(/dev/asm-ocr\_vote2) (OCR\_VOTE)
- 3.ONLINEbed9j8324cl86f89bf6a593846ea3dd3(/dev/asm-ocr\_vote3) (OCR\_VOTE)

Located 3 voting disk(s).

Which command is required for step 2?

- A. crsctl replace +OCR\_VOTE
- B. crsctl move votedisk +OCR VOTE
- C. crsctl replace votedisk +OCR\_VOTE
- **D.** crsctl replace <source\_location> +OCR\_VOTE

**Answer: C** 

# **Question No: 14**

You are preparing two Oracle Linux nodes, node1 and node2, for the installation of Oracle Grid Infrastructure, you plan to use the existing Linux users "grid" as Grid Infrastructure software.